# **SISTEM PENDUKUNG KEPUTUSAN SELEKSI PENERIMAAN SISWA BARU MENGGUNAKAN METODE WEIGHTED PRODUCT BERBASIS WEBSITE (STUDI KASUS : SMP NEGERI 1 SUMBERPUCUNG)**

**SKRIPSI**

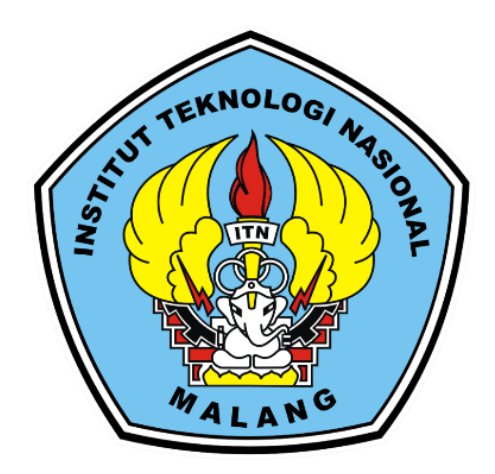

**Disusun oleh:** 

### **SANDI PRIYO KARTIKO**

**19.18.051**

**PROGRAM STUDI TEKNIK INFORMATIKA S-1 FAKULTAS TEKNOLOGI INDUSTRI INSTITUT TEKNOLOGI NASIONAL MALANG** 

**2023**

### **LEMBAR PERSETUJUAN**

### **SISTEM PENDUKUNG KEPUTUSAN SELEKSI** PENERIMAAN SISWA BARU MENGGUNAKAN METODE **WEIGHTED PRODUCT BERBASIS WEBSITE** (STUDI KASUS: SMP NEGERI 1 SUMBERPUCUNG)

#### **SKRIPSI**

Disusun dan Diajukan Sebagai Salah Satu Syarat Untuk Memperoleh Gelar Sarjana Komputer Strata Satu (S-1)

Disusun Oleh:

Sandi Priyo Kartiko

19,18,051

Diperiksa dan Disetujui,

**Dosen Rembinding I** 

 $30/10^{13}$ 

Dosen/Pembimbing II

Nuxlaily Vendyansyah, ST., MT. NHP P.1031900557

Renaldi Primaswara P, S.Kom, M.Kom. NIP .P.1031900558

Mengelahui, Plt. Ketua Program Studi Teknik Informatika S-1

> Yosep Agus Pranoto, ST., MT. NIP.P.1031000432

PROGRAM STUDI TEKNIK INFORMATIKA S-1 **FAKULTAS TEKNOLOGI INDUSTRI INSTITUT TEKNOLOGI NASIONAL MALANG** 2023

ĭ

### **LEMBAR KEASLIAN**

#### PERNYATAAN KEASLIAN SKRIPSI

Sebagai mahasiswa Program Studi Teknik Informatika S-1 Fakultas Teknologi Industri Institut Teknologi Nasional Malang, saya yang bertanda tangan dibawah ini :

: Sandi Priyo Kartiko Nama

**NIM**  $: 1918051$ 

Program Studi: TEKNIK INFORMATIKA S-1

Fakultas : Fakultas Teknologi Industri

Menyatakan dengan sesungguhnya bahwa skripsi saya dengan judul "Sistem Pendukung keputusan Seleksi Penerimaan Siswa Baru menggunakan Metode Weighted Product Berbasis Website (Studi Kasus: Smp Negeri 1 Sumberpucug)" merupakan karya asli dan bukan merupakan duplikat dan mengutip seluruhnya karya orang lain. Apabila dikemudian hari, karya asli saya disinyalir bukan merupakan karya asli saya, maka saya akan bersedia menerima segala konsekuensi apapun yang diberikan Program Studi Teknik Informatika S-1 Fakultas Teknologi Industri Institut Teknologi Nasional Malang.

Demikian surat pernyataan ini saya buat dengan sebenar benarnya.

Malang,  $\subseteq$  September 2023 Yang membuat pernyataan

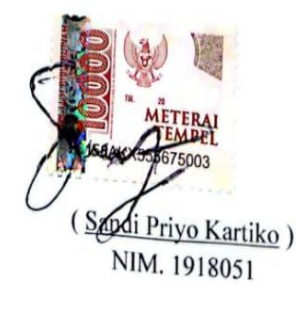

### **SISTEM PENDUKUNG KEPUTUSAN SELEKSI PENERIMAAN SISWA BARU MENGGUNAKAN METODE WEIGHTED PRODUCT BERBASIS WEBSITE**

### **(STUDI KASUS : SMP NEGERI 1 SUMBERPUCUNG)**

Sandi Priyo Kartiko, Nurlaily Vendyansyah, Renaldi Primaswara Prasetya,

Program Studi Teknik Informatika S1, Fakultas Teknologi Industri Institut Teknologi Nasional Malang, Jalan Raya Karanglo km 2 Malang, Indonesia Email : 1918051@scholar.itn.ac.id

### **ABSTRAK**

Proses penerimaan siswa baru di sekolah SMP Negeri 1 Sumberpucung memiliki peran penting dalam mengatur penermaan siswa baru . Namun, proses ini seringkali terkendala dalam jalur prestasi di SMP Negeri 1 Sumberpucung. Kendala tersebut melibatkan metode manual dalam pendataan calon siswa serta penggunaan alat tulis atau lembar Excel, yang mengakibatkan ketidakefisienan dan penundaan dalam proses seleksi. Oleh karena itu, dalam penelitian ini bertujuan mengembangkan sistem pendukung keputusan berbasis website menggunakan metode *Weighted Product* (WP) untuk meningkatkan kualitas dan efisiensi proses penerimaan siswa baru di SMP Negeri 1 Sumberpucung. Metode WP adalah teknik pengambilan keputusan yang memungkinkan pemilihan opsi terbaik dari alternatif yang ada, dengan bobot yang berbeda untuk setiap variabel terkait. Berdasarkan hasil pengujian yang dilakukan dari sistem seleksi penerimaan siswa baru di SMP Negeri 1 Sumberpucung menggunakan metode *Weighted Product* yaitu dapat memberikan hasil yang sesuai apa yang di harapkan sehingga terhindar dalam pengambilan keputusan yang tidak efisien.

*Kata kunci : Weighted Product, Sistem Pendukung Keputusan, Penerimaan siswa Baru*

### **KATA PENGANTAR**

Puji Syukur kehadirat allah SWT atas berkat rahmat dan hidayah-Nya yang telah diberikan selama ini sehingga penulis dapat menyelesaikan skripsi dengan judul SISTEM PENDUKUNG KEPUTUSAN SELEKSI PENERIMAAN SISWA BARU MENGGUNAKAN METODE WEIGHTED PRODUCT BERBASIS WEBSITE (STUDI KASUS : SMP NEGERI 1 SUMBERPUCUNG).

Adapun maksud dan tujuan dari penulisan skripsi ini adalah untuk memenuhi salah satu syarat untuk mengikuti sidang skripsi, Jurusan Teknik Informatika fakultas teknologi Industri Institut teknologi nasional malang. Dalam penyusunan skripsi ini, penulis banyak mendapatkan bantuan, bimbingan, serta petunjuk dari berbagai pihak. Oleh karena itu pada kesempatan ini penulis mengucapkan terimakasih yang sebesar-besarnya kepada:

- 1. Allah SWT atas segala rahmatnya yang telah memberikan kemudahan selama proses penyusunan skripsi.
- 2. Bapak, Ibu dan keluarga atas perjuangannya selama ini yang telah banyak memberikan doa, semangat, dan dukungan baik secara moral maupun materi.
- 3. Yosep Agus Pranoto, ST., MT, selaku Plt. Ketua Program Studi Teknik informatika S-1 ITN Malang.
- 4. Nurlaily Vendyansyah.ST., MT. Selaku Dosen pembimbing I yang selalu memberikam bimbingan dan masukkan.
- 5. Renaldi Primaswara Prasetya, S. Kom., M.kom selaku Dosen pembimbing II yang selalu memberikam bimbingan dan masukkan.
- 6. Sujoko Purnomo, S. Pd. M.Pd. Selaku Kepala Sekolah SMP Negeri 1 Sumber pucung yang bersedia memberikan izin penelitian.
- 7. Kepada teman-teman saya yang berada di grup kontrakan sripah yang telah membantu dalam pembentukan skripsi ini.

Malang, September 2023

Penulis

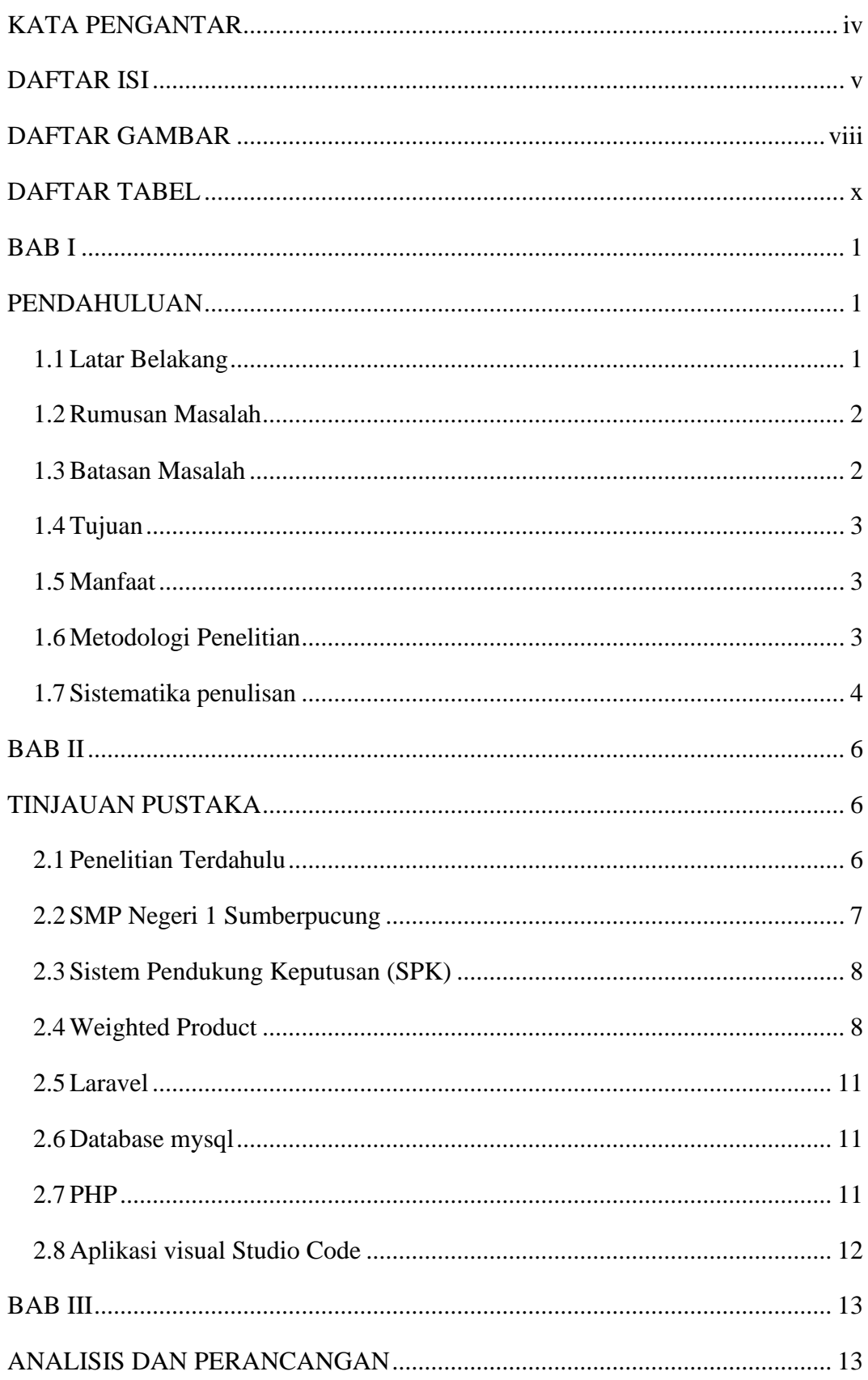

## **DAFTAR ISI**

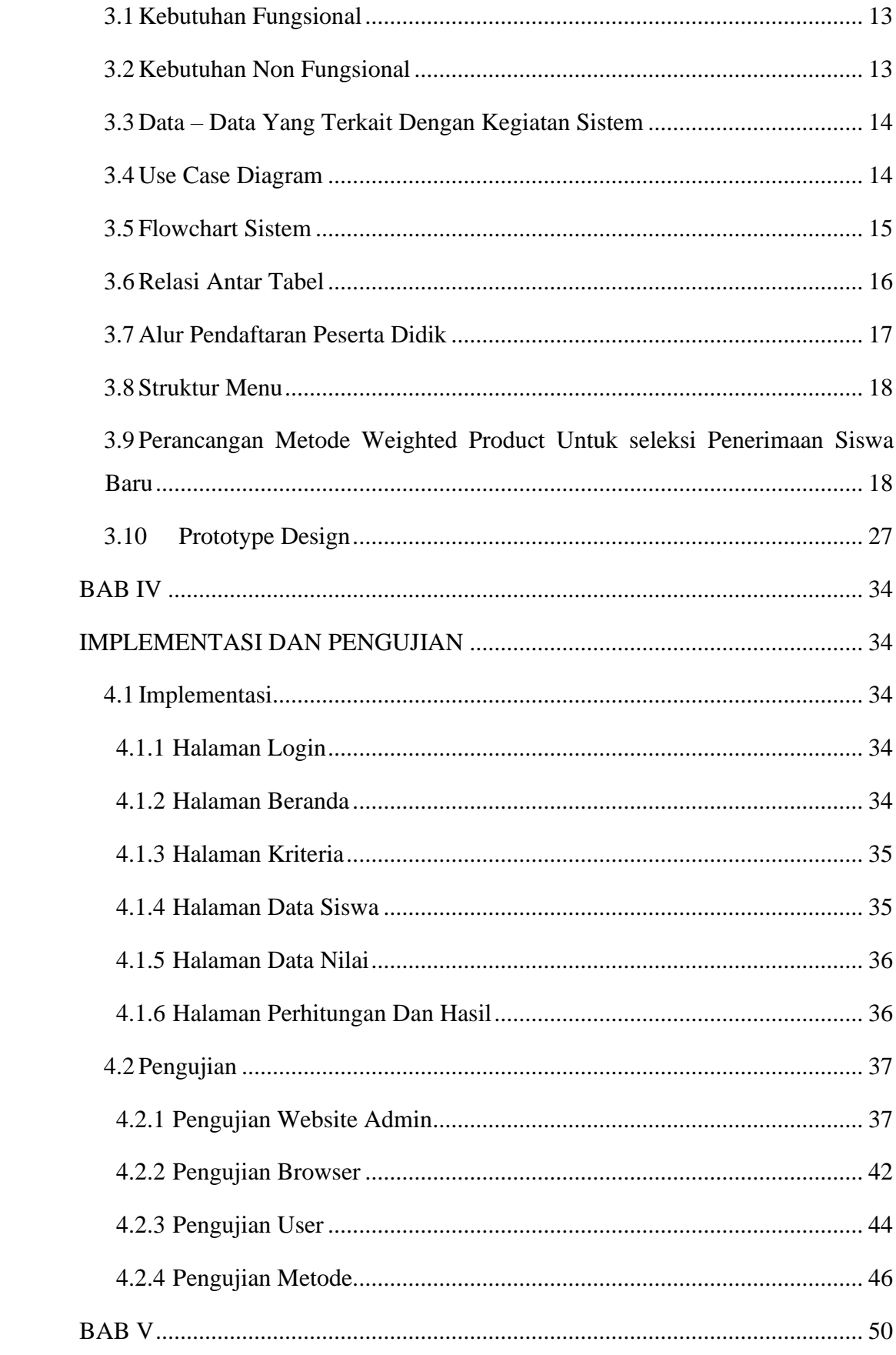

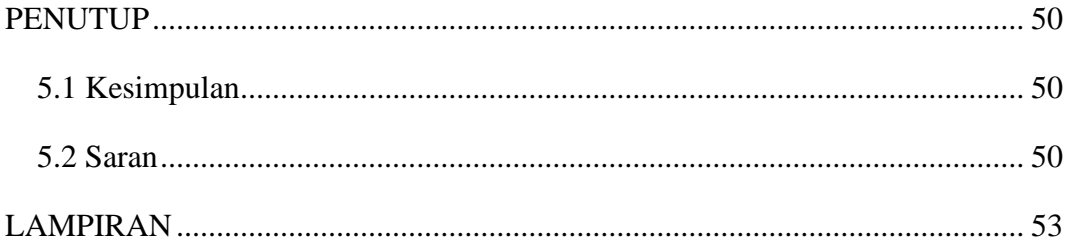

## **DAFTAR GAMBAR**

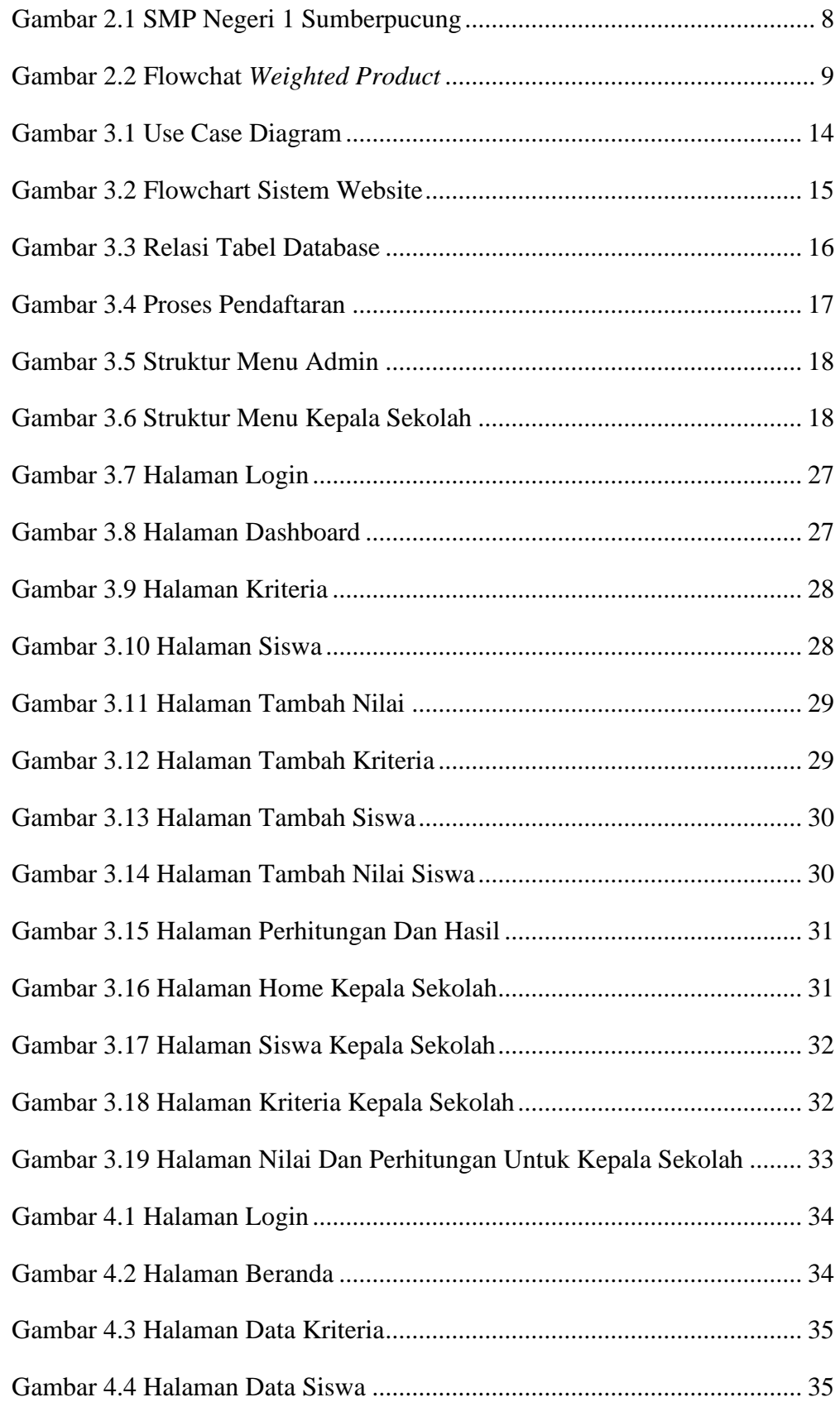

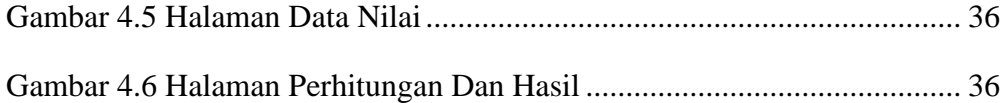

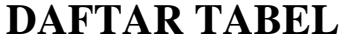

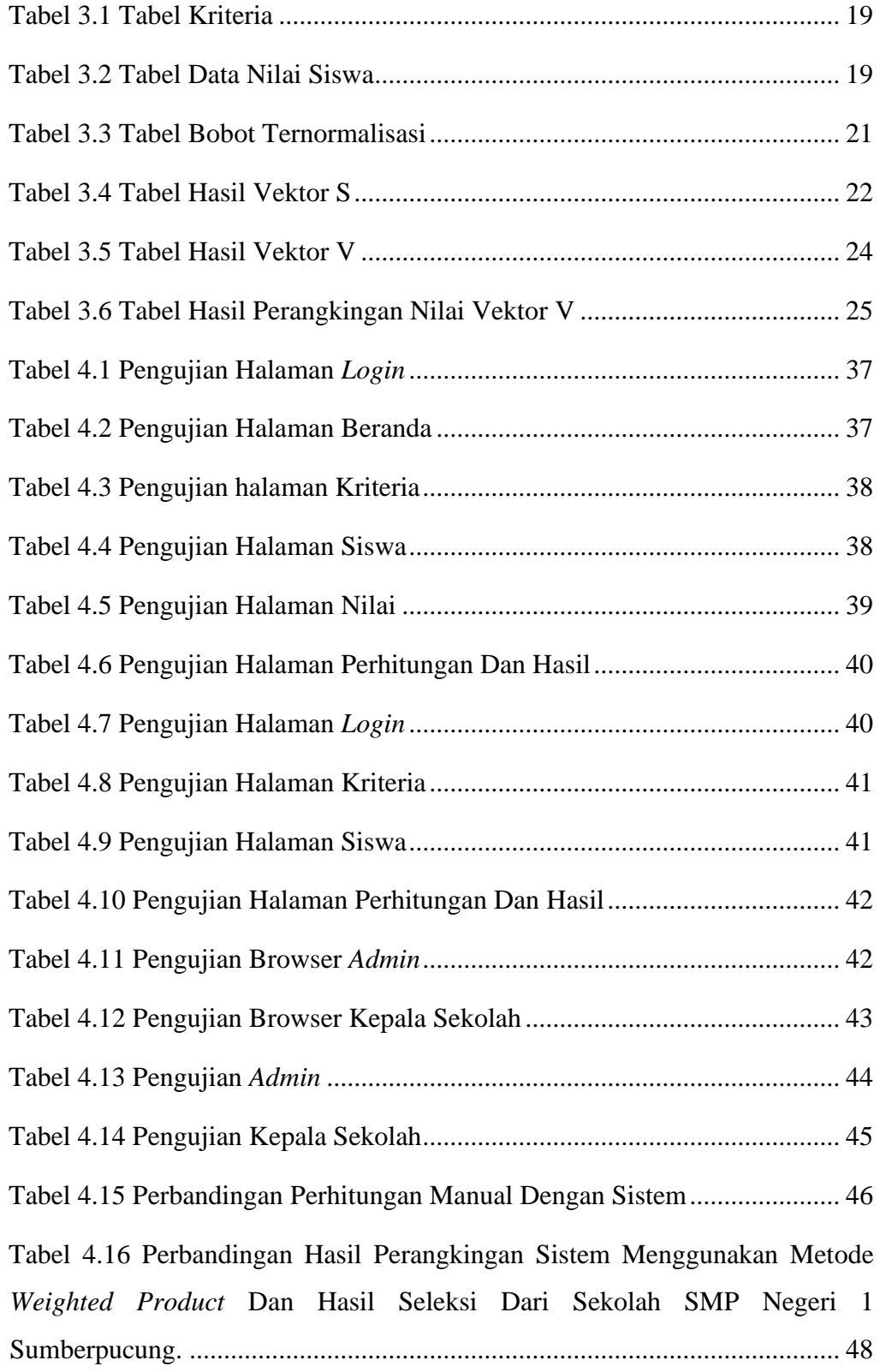